## **ouchwin**

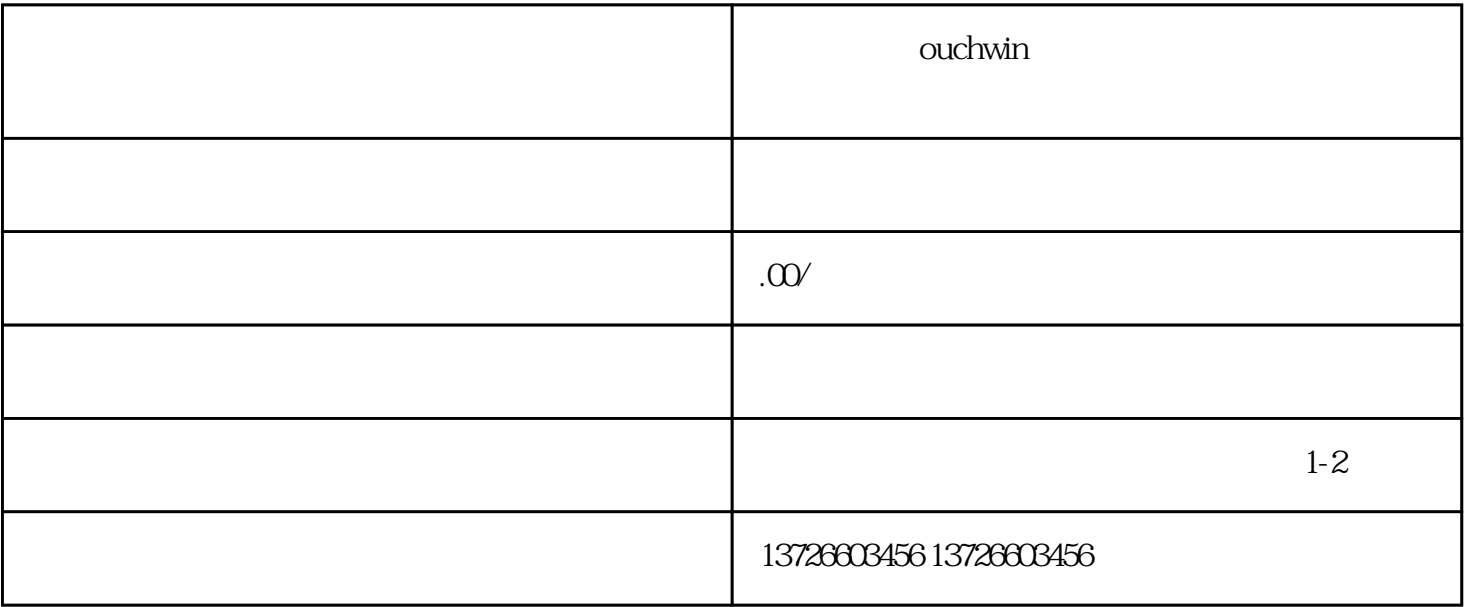